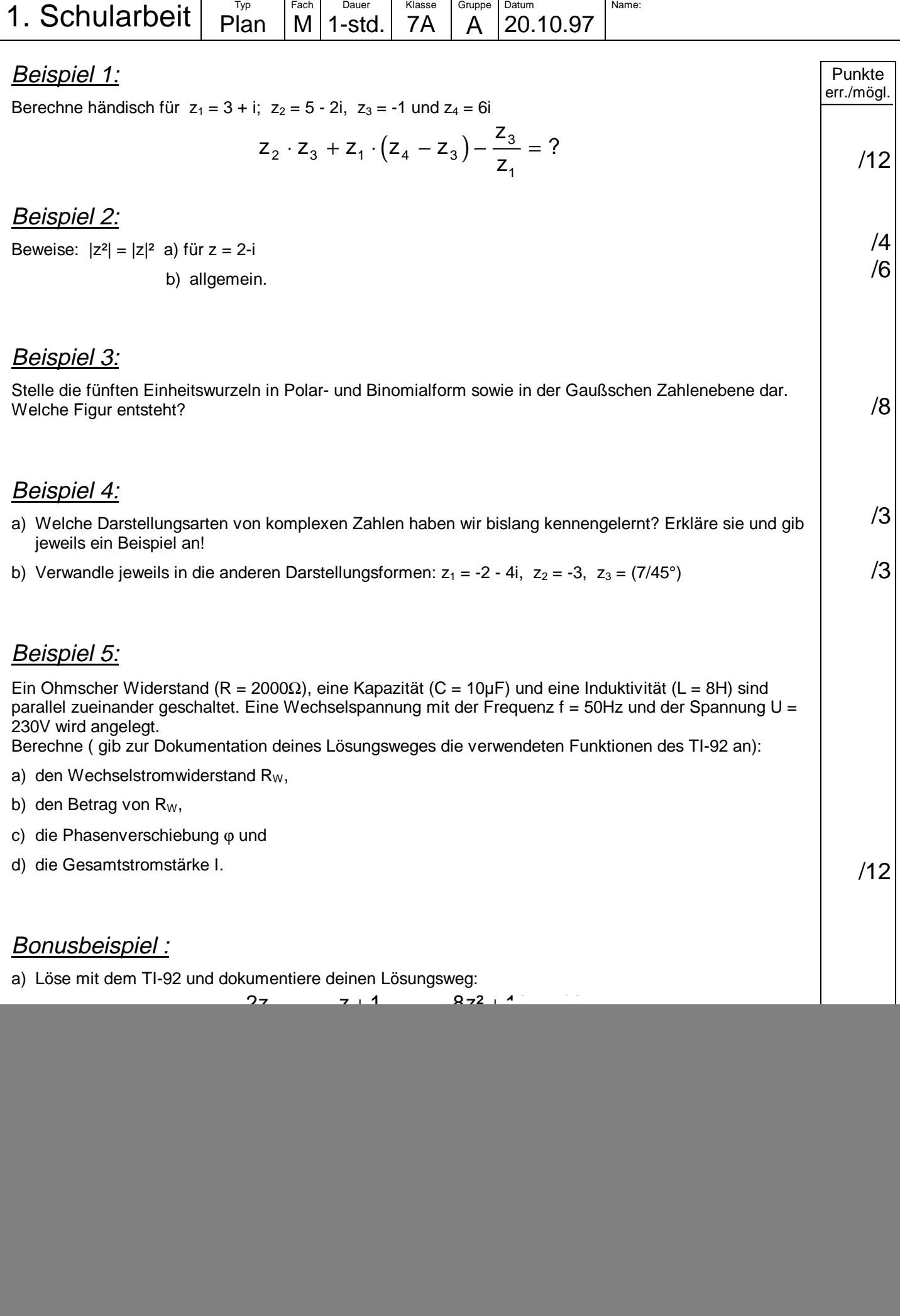

![](_page_1_Picture_187.jpeg)

 $\overline{1}$ 

![](_page_2_Picture_213.jpeg)

![](_page_3_Picture_210.jpeg)

![](_page_4_Picture_214.jpeg)